# **UNIX summary of the most important commands**

### **1. The Session**

#### **1.1 login**

Type in username and password to prompt.

#### **1.2 logout**

type in "**logout**" or CTRL-d. (CTRL-d means: pressing Control and d keys simultanously)

### **1.3 syntax of Unix-commands**

command –options arg1 ... argn <RETURN> (also see man intro)

## **2. Users**

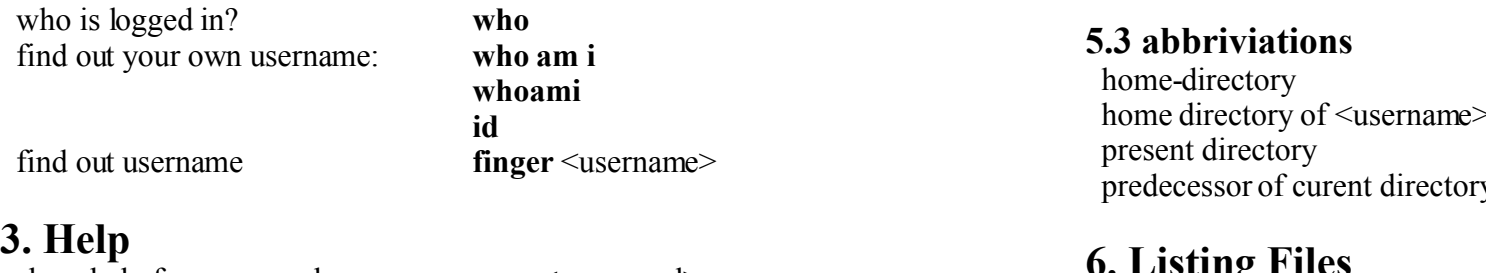

show help for commands **man** <command> window-based **xman**

other possibilities http://www.google.de

## **4. Account**

 in which groups am i? **groups** how much disk space do i use, and how are my limits? **quota**  $-v \leq$  username> disk usage for current directory **du** ... for directory <directory> **du** <directory> show free disk space **df** –H

#### **5. Paths 5.1 path names**

simple A name for a file or directory, for getting access a file/directory in the current directory.<br>A list of directories, which begin with the root A list of directories, which begin with the root directory '/', up to the the desired file/directory. Partial paths are separated with the help of '/'. relative A list of directories, which begin in the current directory. Partial paths are separated with the help of '/'.

### **5.2 changing between directories**

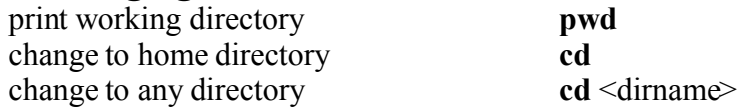

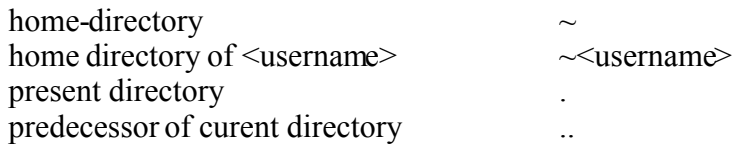

# **6. Listing Files**

 in current (i.e. working) directory **ls** in other directory **ls**  $\leq$ dirname> list all information for files **ls** –al list all, sorted by time **ls** –alt show directories only **ls** –d

## **7. inspecting files**

show the complete file **cat** <filename> inspect file page by page **less** <filename>

show the first 20 lines **head** -20 <filename> show the last 20 lines **tail** -20 <filename>

**pg** <filename>

## **8. Security**

#### **8.1 passwords**

Good passwords contain upper and lower cases, numbers, and special characters.The should contain at least 8 characters. Bad passwords are names, word from dictionaries, phone numbers etc.

#### **8.2 access rights**

File Directory -rwx rwx rwx d rwx rwx rwx user group others user group others with  $r = read$ ,  $w = write$ ,  $x = execute$ 

access rights are changed with: **chmod** w?y <filename>  $w = u$ , g, o, a for user/group/other/all  $? = +$ , -, for adding/removing rights  $y = r$ , w, x for read/write/execute

alternative:

**chmod** abc <filename>

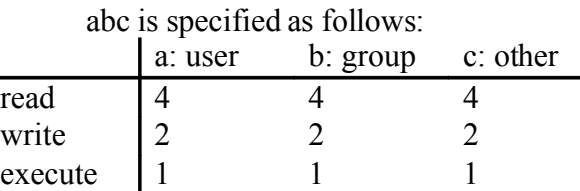

for desired rights, the colums are summed up. example: chmod 760 <filename> assigns the rights rwx rw- --- to the file <filename>

## **9. Creating Files**

e.g. with the help of editor, file-redirection commands, or touch

**echo** 'Hello World!' > <newfile> creates a new file with

 content "Hello World!" **touch**  $\leq$  newfile  $\leq$  creates a new emty file

#### **10. Creating Directories**

**mkdir** <directory> creates a new directory with name <directory>

## **11. Copying Files**

**cp**  $\leq$  oldfile>  $\leq$  newfile><br> **co**  $\leq$  oldfile>  $\leq$  dirname><br> **copies**  $\leq$  oldfile> to directory copies <oldfile> to directory <dirname> with the same filename <oldfile>

## **12. Renaming Files**

 $mv$  <oldfile> <newfile> renames <oldfile>

 $mv \leq$ oldfile $\geq$   $\leq$ dirname $>$  moves the file  $\leq$ oldfile $\geq$  to the directory <dirname>  $mv \leq olddir$  >  $\leq$  newdir > renames the directory  $\leq olddir$ **my** <olddir> <dirname> moves teh file <olddir> into the directory <dirname>

## **13. Removing Files/Directories**

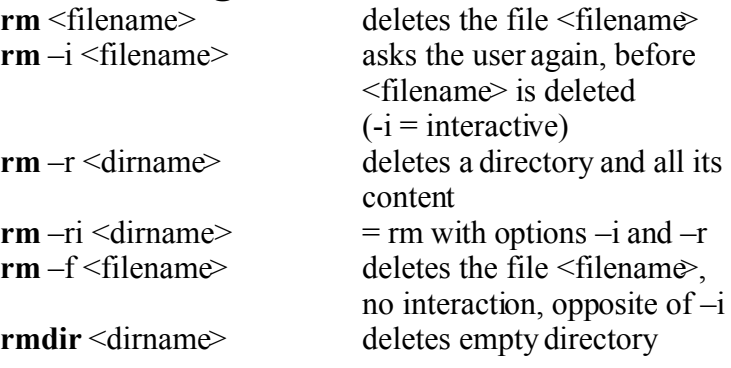

## **14. Printing Files**

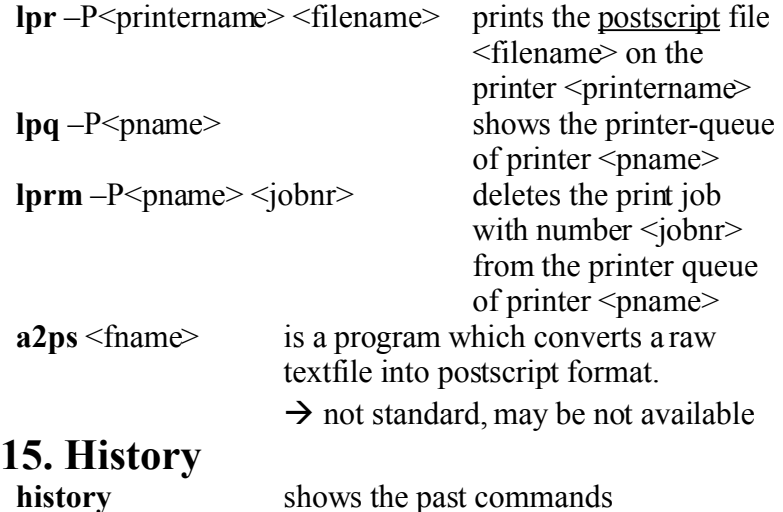

## **16. Redirection of In- and Output**

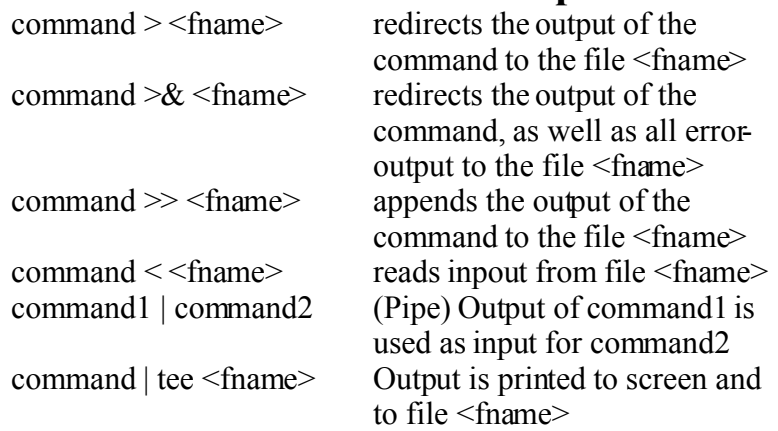

With the following construction, the standards output and the standard err output can be written to different files: (command > <stdoutfile>) >& <stderrfile>

### **17. Processes**

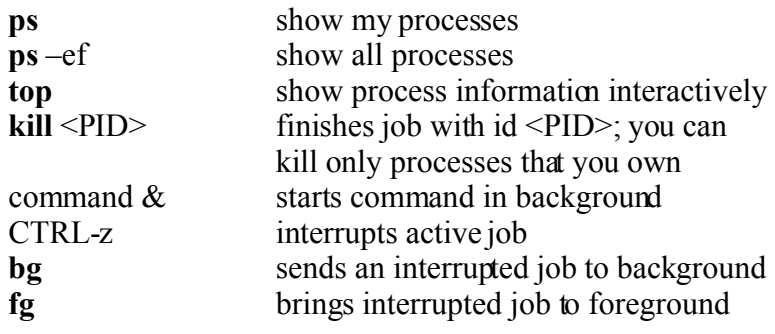

#### **18. bash 18.1 Environment Variables**

global environment variables are:

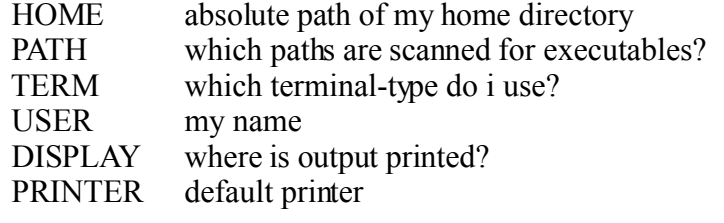

- a variable MYVAR is set with the: MYVAR="xyz"
- it is possible to unset a variable: **unset** MYVAR
- **echo**  $\frac{$}{\$}\times\text{VAR}\geq\text{shows the content of variable}\leq\text{VAR}\geq\text{P}$
- **set** or **env** shows all environment variables
- HOMEPATH=\$HOMEPATH:'/newpath' adds newpath to the HOMEPATH-variable

#### **18.2 Masking Special Characters**

via  $\alpha$   $\alpha$ ,  $\alpha$ ,  $\gamma$ 

...

# **19. Other Useful Commands**

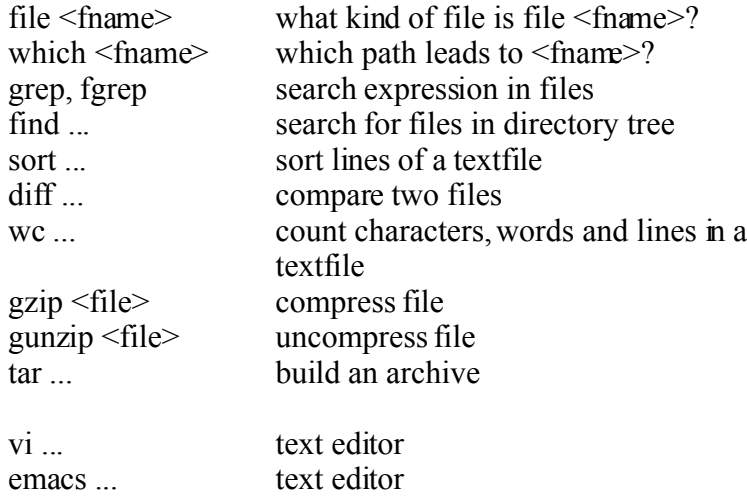